# Лекция №9

Arduino Uno

Цифровые контакты ввода-вывода Широтно-импульсная модуляция

# Первая программа

Задача:

Необходимо заставить мигать светодиод, расположенный на плате.

Этот светодиод подключен к цифровому контакту 13.

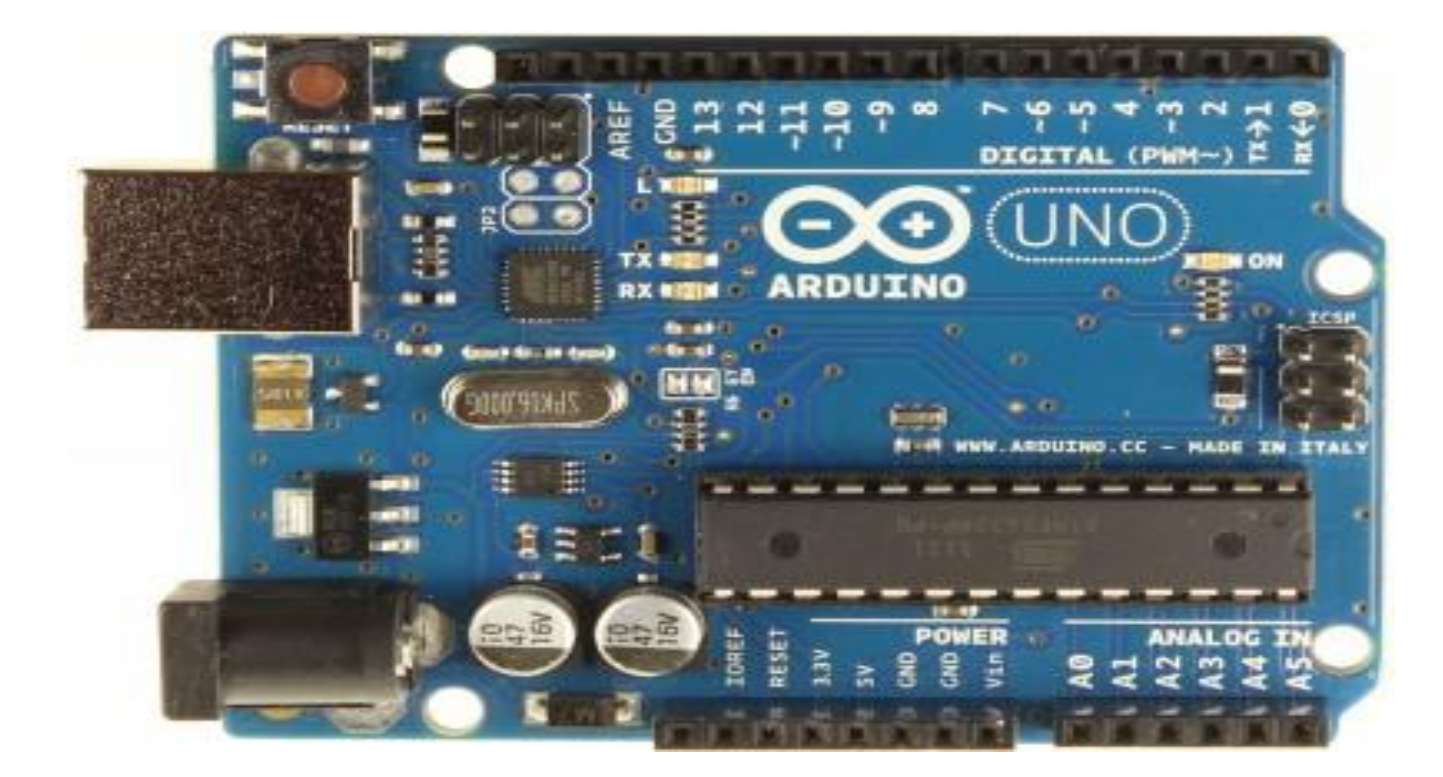

 $\sigma$   $\times$ **C** Blink0 | Arduino 1.6.5 .<br>Файл Правка Эскиз Инструменты Помощь **OO BBB**  $\bullet$ Blink0  $\mathbf{E}$  $\sqrt{ }$ Blink Turns on an LED on for one second, then off for one second, repeatedly. This example code is in the public domain.  $\star$  /  $//$  Pin 13 has an LED connected on most Arduino boards. // give it a name:<br>int led = 13; // the setup routine runs once when you press reset: void setup() { // initialize the digital pin as an output.<br>pinMode(led, OUTPUT);  $\rightarrow$ // the loop routine runs over and over again forever:  $void loop()$ digitalWrite(led, HIGH); // turn the LED on (HIGH is the voltage level) delay(1000);<br>digitalWrite(led, LOW); // turn the LED off by making the voltage LOW delay (1000); // wait for a second  $\mathbb{I}$ 

Скопировать сообщение об ошибке

узки на плату. Для достижения дзен, курить http://www.arduino.cc/en/Guide/Troubleshooting#upload

Arduino/Genuino Uno on CO

# Программа часть 1

```
/*
```
Blink

 Turns on an LED on for one second, then off for one second, repeatedly.

This example code is in the public domain.

\*/

// Pin 13 has an LED connected on most Arduino boards. // give it a name:

int led  $= 13$ ;

// the setup routine runs once when you press reset: void setup() { // initialize the digital pin as an output. pinMode(led, OUTPUT); }

}

// the loop routine runs over and over again forever: void loop() {

 digitalWrite(led, HIGH); // turn the LED on (HIGH is the voltage level) delay(1000); // wait for a second digitalWrite(led, LOW); // turn the LED off by making the voltage LOW

delay(1000); // wait for a second

#### Подключение внешнего светодиода

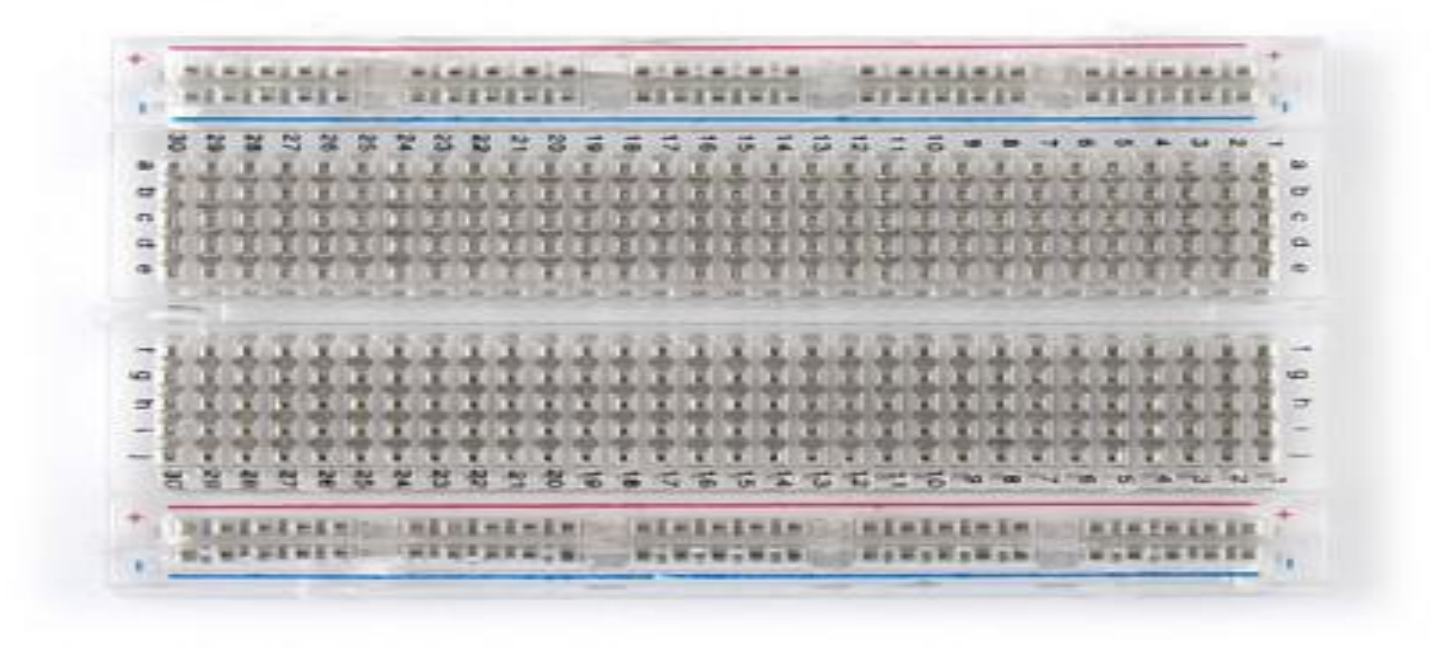

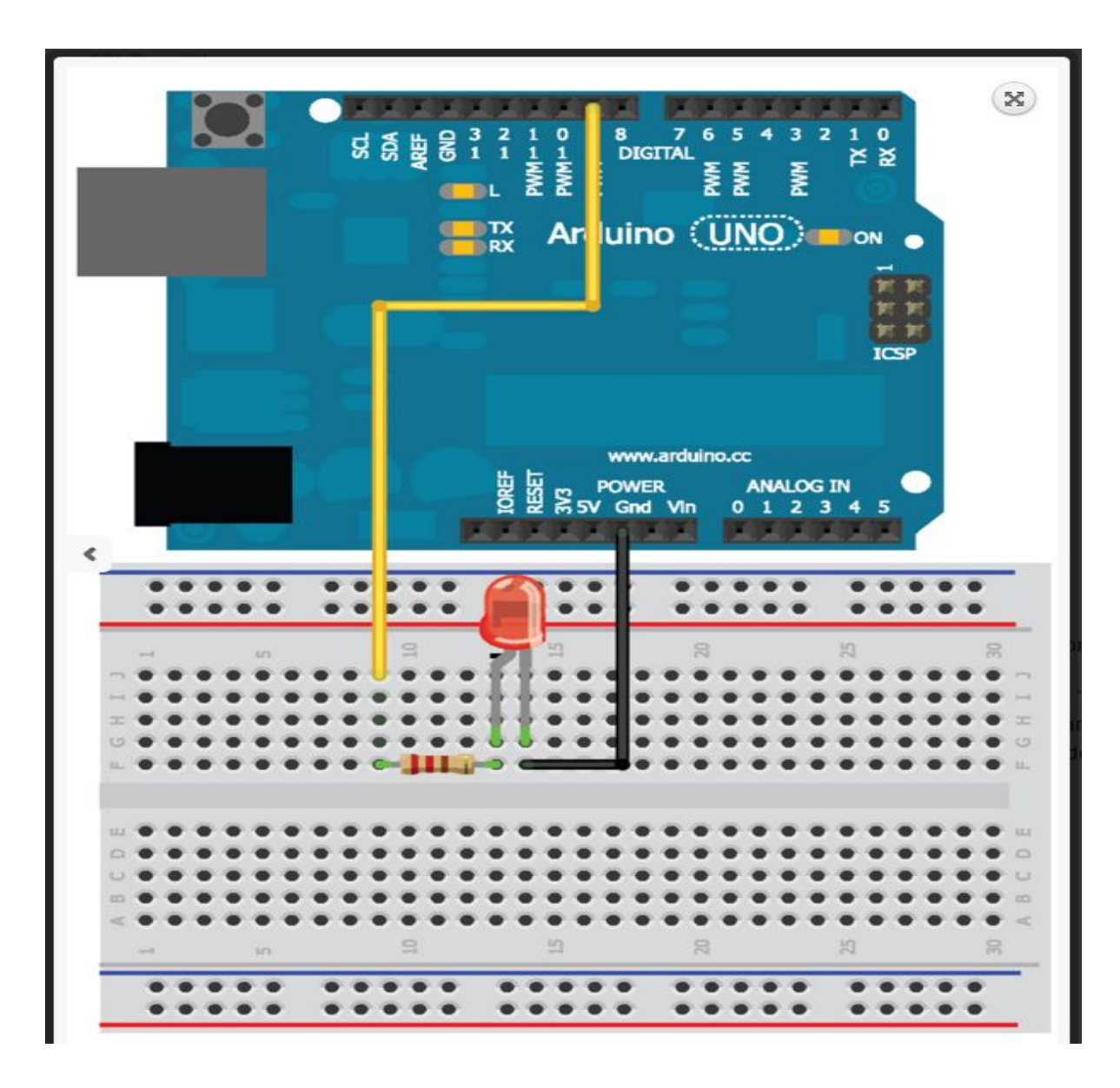

# Конфигурация контактов

```
const int LED=9; //define LED for pin 9
void setup()
{
  pinMode (LED, OUTPUT); //Set the LED pin as an output
  digitalWrite(LED, HIGH); //Set the LED pin high
}
void loop()
{
 //we are not doing anything in the loop!
}
```
# Изменение частоты мигания

#### светодиода **const int LED=9; //define LED for Pin 9**

**void setup()**

```
{
  pinMode (LED, OUTPUT); //Set the LED pin as an output
}
void loop()
{
  for (int i=100; i<=1000; i=i+100)
 {
digitalWrite(LED, HIGH);
  delay(i);
  digitalWrite(LED, LOW);
  delay(i);
 }
}
```
### Изменение яркости светодиода

```
const int LED=9; //define LED for Pin 9
void setup()
{
  pinMode (LED, OUTPUT); //Set the LED pin as an output
}
void loop()
{
  for (int i=0; i<256; i++)
 {
   analogWrite(LED, i);
  delay(10);
 }
  for (int i=255; i>=0; i--)
 {
  analogWrite(LED, i);
   delay(10);
 }
}
```
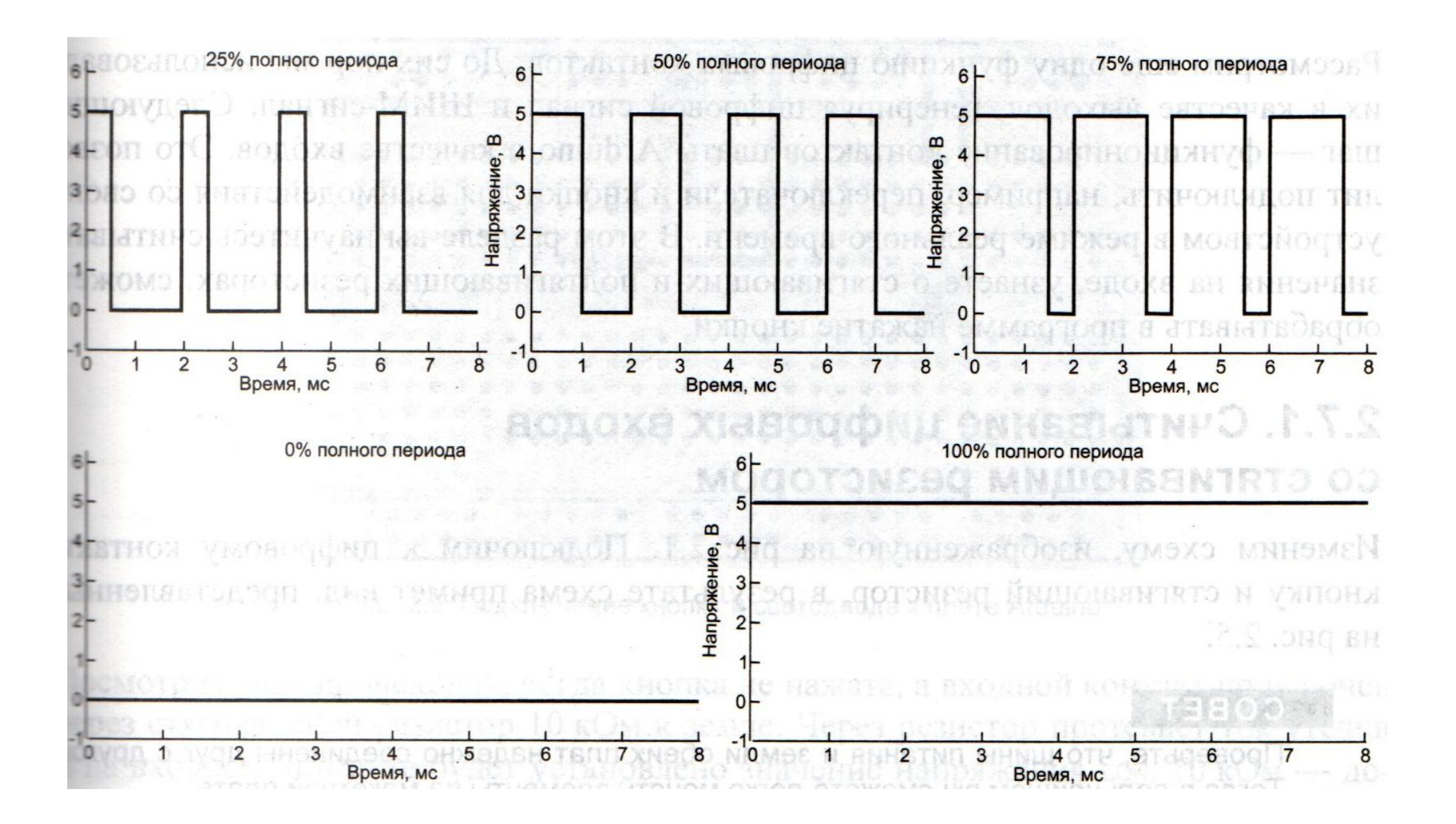

### Считывание данных с цифровых контактов

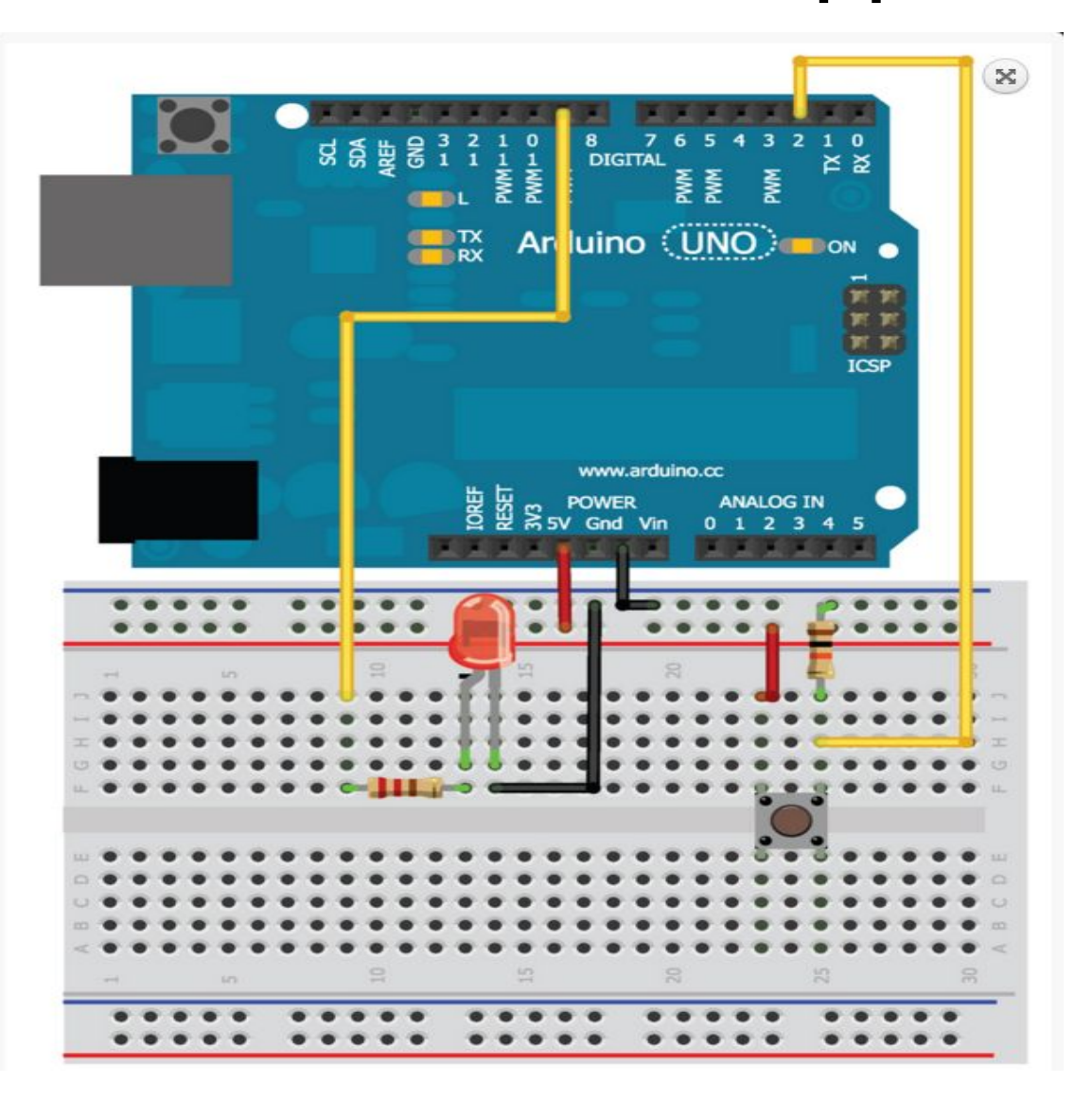

```
const int LED=9; //The LED is connected to pin 9
const int BUTTON=2; //The Button is connected to pin 2
void setup()
{
  pinMode (LED, OUTPUT); //Set the LED pin as an output
  pinMode (BUTTON, INPUT); //Set button as input (not required)
}
void loop()
{
  if (digitalRead(BUTTON) == LOW)
 {
   digitalWrite(LED, LOW);
 }
  else
 {
   digitalWrite(LED, HIGH);
 }
}
```
# Устранение дребезга контактов часть1

const int LED=9;  $//$ The LED is connected to pin 9 const int BUTTON=2; //The Button is connected to pin 2 boolean lastButton = LOW; //Variable containing the previous button state boolean currentButton = LOW; //Variable containing the current button state boolean ledOn = false;  $//The present state of the LED (on/off)$ 

void setup() { pinMode (LED, OUTPUT); //Set the LED pin as an output pinMode (BUTTON, INPUT); //Set button as input (not required)

}

}

```
boolean debounce(boolean last)
```

```
{
boolean current = digitalRead(BUTTON); //Read the button state
if (last != current) // if it's different...
 {
  delay(5); //wait 5ms
 current = digitalRead(BUTTON); //read it again
 }
return current; //return the current value
```

```
Часть 3
void loop()
{
 currentButton = debounce(lastButton); //read debounced state
 if (lastButton == LOW && currentButton == HIGH) //if it was pressed...
 {
  ledOn = !ledOn; //toggle the LED value }
 lastButton = currentButton; \frac{1}{\sqrt{2}} //reset button value
```

```
 digitalWrite(LED, ledOn); 
}
```
#### Управление RBG-светодиодом

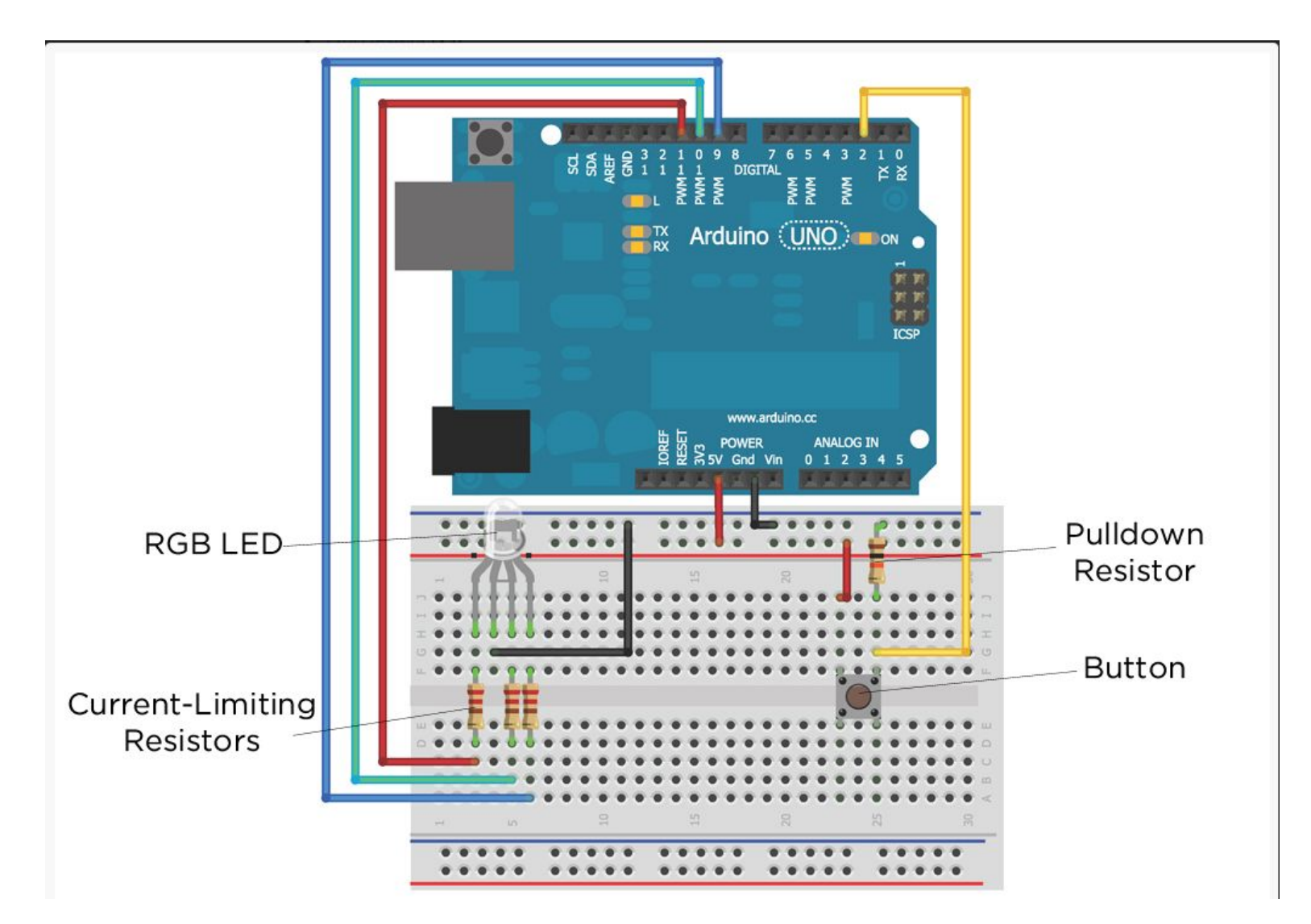

const int BLED=9; //Blue LED on Pin 9 const int GLED=10; //Green LED on Pin 10 const int RLED=11; //Red LED on Pin 11 const int BUTTON=2; //The Button is connected to pin 2

boolean lastButton = LOW; //Last Button State boolean currentButton = LOW; //Current Button State int ledMode =  $0$ ; //Cycle between LED states

```
Часть 2
void setup()
{
  pinMode (BLED, OUTPUT); //Set Blue LED as Output
  pinMode (GLED, OUTPUT); //Set Green LED as Output
  pinMode (RLED, OUTPUT); //Set Red LED as Output
  pinMode (BUTTON, INPUT); //Set button as input (not required)
}
```

```
boolean debounce(boolean last)
```

```
{
boolean current = digitalRead(BUTTON); //Read the button state
if (last != current) // if it's different...
 {
  delay(5); //wait 5ms
 current = digitalRead(BUTTON); //read it again
 }
return current; //return the current value
}
```
**void setMode(int mode) { //RED if (mode == 1) { digitalWrite(RLED, HIGH); digitalWrite(GLED, LOW); digitalWrite(BLED, LOW); } //GREEN else if (mode == 2) { digitalWrite(RLED, LOW); digitalWrite(GLED, HIGH); digitalWrite(BLED, LOW);**

 **}**

```
//BLUE
  else if (mode == 3)
 {
   digitalWrite(RLED, LOW);
   digitalWrite(GLED, LOW);
   digitalWrite(BLED, HIGH);
 }
  //PURPLE (RED+BLUE)
  else if (mode == 4)
 {
   analogWrite(RLED, 127);
   analogWrite(GLED, 0);
   analogWrite(BLED, 127);
  }
```

```
//TEAL (BLUE+GREEN)
  else if (mode == 5)
 {
   analogWrite(RLED, 0);
   analogWrite(GLED, 127);
   analogWrite(BLED, 127);
 }
  //ORANGE (GREEN+RED)
  else if (mode == 6)
 {
   analogWrite(RLED, 127);
   analogWrite(GLED, 127);
   analogWrite(BLED, 0);
 }
```

```
 //WHITE (GREEN+RED+BLUE)
 else if (mode == 7)
 {
  analogWrite(RLED, 85);
  analogWrite(GLED, 85);
  analogWrite(BLED, 85);
 }
//OFF (mode = 0)
 else
 {
  digitalWrite(RLED, LOW);
  digitalWrite(GLED, LOW);
  digitalWrite(BLED, LOW);
 }
```
}

```
void loop()
{
 currentButton = debounce(lastButton); //read debounced state
 if (lastButton == LOW && currentButton == HIGH) //if it was pressed...
 {
   ledMode++; //increment the LED value
 }
  lastButton = currentButton; //reset button value
  //if you've cycled through the different options, reset the counter to 0
 if (ledMode == 8) ledMode = 0;
 setMode(ledMode); // change the LED state}
```